## Instituto Federal de Educação Ciência e Tecnologia do RN - IFRN

Exercícios

001 Escreva uma função que retorne o maior de 2 números. O nome da função deve ser obrigatoriamente maior2, como especificado abaixo:

def maior $2(a, b)$ # Corpo da funcao end

002 Escreva uma função que retorne o maior de 5 números. O nome da função deve ser **obrigatoriamente maior5**, como especificado abaixo:

```
def maior5(a, b, c, d, e)# Corpo da funcao
end
```
003 Escreva uma função, chamada quantidade\_de\_vogais, que receba uma string e retorne a quantidade de vogais da string. A função deve verificar se o parâmetro é do tipo string e, caso, não seja, a função deve retornar −1.

```
def quantidade_de_vogais (s)# Corpo da funcao
end
```
004 Escreva uma função, chamada impar? (a interrogação faz parte do nome da função), que receba um valor e retornei true se o mesmo é ímpar, caso contrário a função retorna false.

```
def~impar? (n)
 # Corpo da funcao
end
```
005 Escreva uma função que retorne a quantidade de palavras de uma string. A função DEVE verificar se o parâmetro passado é uma string.

```
def conta_palavras (texto)
  # Corpo da funcao
end
```
006 Escreva uma função que receba dois número inteiros  $a \cdot b$  e retorne um array com todos os números entre  $a \cdot b$ , inclusive.

```
def intervalo_a_b (n1, n2)# Corpo da funcao
end
```
007 Escreva uma função que receba uma matriz (*array* de *array*) e retorne a soma de todos os elementos da matriz.

```
def soma_elementos_matriz (m)
  # Corpo da funcao
end
```
008 Escreva uma função que receba um número e retorne o fatorial do mesmo.

```
def fatorial (n)
  # Corpo da funcao
end
```
009 Escreva uma função que receba um número inteiro e retorne um *array* com os divisores do número, incluindo o 1 e ele mesmo.

```
def divisores (n)# Corpo da funcao
end
```
010 Escreva uma função que receba um número inteiro e verifique se o mesmo é um número primo, retornando true ou false.

```
def primo? (n)
  # Corpo da funcao
end
```
011 Escreva uma função que receba dois números inteiros e retorne true se os mesmo são primos entre sí ou false caso contrário.

```
def \prime \text{primes}.\text{entre}\text{_,si? (n1, n2)}# Corpo da funcao
end
```
012 Escreva uma função que calcule o MDC (Máximo Divisor Comum) de dois números dados.

```
def mdc (n1, n2)# Corpo da funcao
end
```
013 Escreva uma função que, dado dois números, retorne o MMC dos dois.

```
def mmc (n1, n2)# Corpo da funcao
end
```
014 Escreva uma função, chamada transcreve\_numero(num), que transcreva os dígitos de um dado número de telefone. A função deve receber uma string contendo um número telefonico e deve retornar uma lista (array) dos nomes dos dígitos. Qualquer caractere que não seja número deve ser ignorado. Considerando que o conteúdo da string passada seja "3221-1234" a função deve retornar o array

```
["tres","dois","dois","um","um","dois","tres","quatro"].
```

```
def transcreve_numero (telefone)
 # Corpo da funcao
end
```
015 Escreva uma função que receba duas matrizes e identifique as coincidências entre elas, ou seja, os elementos que se encontram na mesma posição (linha e coluna). A função deve retornar uma nova matriz contendo os elementos que coincidem nas suas posições e 0 (zero) nas demais posições. Todas as matrizes recebidas pela função e a matriz retornada devem ter o mesmo número de linhas e colunas.

```
def coincidencia_matriz (m1, m2)# Corpo da funcao
end
```
016 Escreva uma função receba como parâmetro um array de números inteiros e retorne um array com a maior sub-lista ordenada crescentemente. Uma sub-lista ordenada crescentemente é uma lista de números inteiros ordenados que fazem parte da lista recebida como parâmetro. Por exemplo: se a função recebe como parâmetro a lista  $[8,9,1,7,8,17,3]$  então a maior sub-lista é a  $[1,7,8,17]$ , pois esta lista possui 4 elementos. As sub-listas ordenadas crescentemente neste array são: [8,9], [1,7,8,17] e [3].

```
def sublista_ordenada (a)
 # Corpo da funcao
end
```
017 Escreva uma função que receba uma matriz e verifique se a mesma é triangular superior.

```
def triangular_superior? (matriz)
 # Corpo da funcao
end
```
018 Escreva uma função que calcule a massa de uma molécula a partir de sua especificação.

As moléculas são identificadas através de uma sequencia de caracteres, representando o símbolo do elemento, e, possivelmente o número logo após o símbolo. Por exempolo, a molécula da água é representada através da sequencia H2O, onde H é o símbolo do Hidrogênio, o 2 informa a quantidade de átomos desse elemento e o O é o símbolo do Oxigênio. Como não há número após o oxigênio existe apenas um átomo de oxigênio. Através da massa atômica do hidrogênio e do oxigênio é possível calcular a massa da molécula da água, da seguinte forma:

```
massa_{H_2O} = massa_H \times 2 + massa_Omassa_{H_2O} = 1 \times 2 + 16massa_{H_2O} = 18
```
OBS: A massa do oxigênio é de 15,9994 mas para simplificação de cálculo considere um número inteiro com a massa aproximada.

A função deve verificar se o tipo passado é uma *string* que contenha uma molécula válida. A função deve retornar apenas um inteiro que seja a massa da molécula passada. Se o parâmetro passado não for uma molécula válida a função deve retornar −1. A tabela abaixo mostra exemplo de parâmetros e retornos da função.

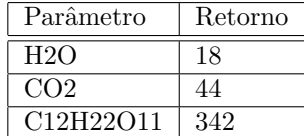

```
def massa_molecula (molecula)
  # Corpo da funcao
end
```
- 019 Escreva uma função que receba uma matriz quadrada e verifique se a mesma forma um quadrado mágico (http://pt.wikipedia.org/wiki/Quadrado\_mágico). A sua função deve verificar:
	- 1. Se o parâmetro passado é uma matriz
	- 2. Se a matriz é quadrada
	- 3. Se TODOS os elementos são números inteiros

A função deve retornar true ou false.

```
def quadrado_magico? (matriz)
 # Corpo da funcao
end
```
020 Determinado jogo representa um labirinto através de uma matriz de caracteres com NL linhas e NC colunas. Em cada posição i, j da matriz está armazenado um caractere "P" para indicar uma parede, " " (espaço) para representar caminho aberto e a posição em que o jogador está é determinada por um "\*" (asterisco). Pede-se que você crie a função move\_direita(labirinto) que altera o labirinto de forma que o jogador se movimente à direita, caso possa. Obviamente, o jogador só pode se mover à direita, caso haja um espaço em branco a direita do local onde ele se encontra. A função deve retornar true se o jogador foi movimentado e false, caso contrário. O labirinto é uma matriz.

```
def move_direita (labirinto)
  # Corpo da funcao
end
```
Exemplo: Caso a função receba o labirinto abaixo passado como parâmetro ela deve retornar false

```
\Gamma\left[\begin{smallmatrix} 0 & p^m \end{smallmatrix}\right], \begin{smallmatrix} 0 & 0 \end{smallmatrix}, \begin{smallmatrix} 0 & 0 \end{smallmatrix}, \begin{smallmatrix} 0 & 0 \end{smallmatrix}\right],["P", "*", "P", " "],
        ["P", "P", "P", " "],
\overline{1}
```
Exemplo: Caso a função receba o labirinto abaixo passado como parâmetro ela deve retornar true

e modificar a matriz para:

```
\mathbf{L}L<br>
["P", "*", " ", " "],<br>
["P", "P", "P", " "],<br>
["P", "P", "P", " "],
\mathbf{I}
```